# **SISTEM MONITORING PEMANCAR NEC MENGGUNAKAN NAGIOS DAN NOTIFIKASI SMS ALERT PADA PEMANCAR METRO TV**

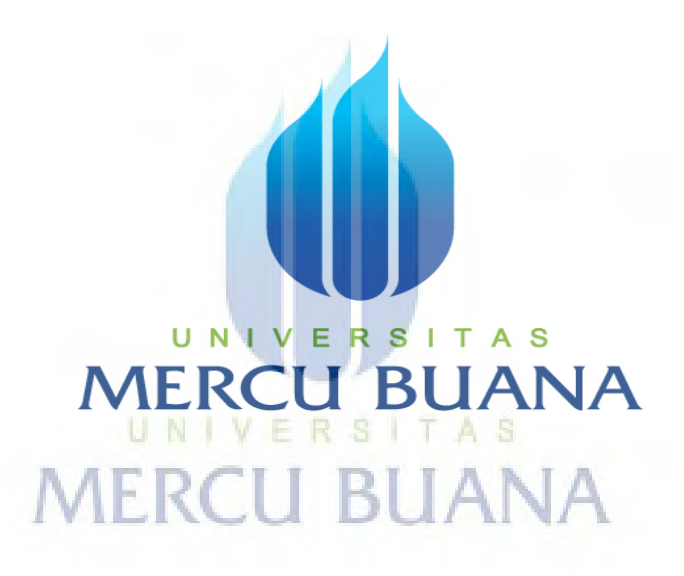

 Nama : Bagus Iman Judiesanto NIM : 41415120069

# **PROGRAM STUDI TEKNIK ELEKTRO FAKULTAS TEKNIK UNIVERSITAS MERCU BUANA JAKARTA 2017**

#### **LEMBAR PERNYATAAN**

Yang bertanda tangan di bawah ini,

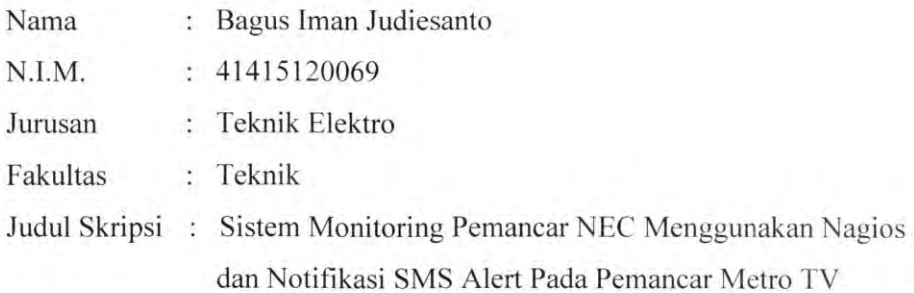

Dengan ini menyatakan bahwa hasil penulisan Laporan Tugas Akhir yang telah saya buat ini merupakan hasil karya sendiri dan benar keasliannya. Apabila ternyata di kemudian hari penulisan Laporan Tugas Akhir ini merupakan hasil plagiat atau penjiplakan terhadap karya orang lain, maka saya bersedia mempertanggungjawabkan sekaligus bersedia menerima sanksi berdasarkan aturan di Universitas Mercu Buana

Demikian, pernyataan ini saya buat dalam keadaan sadar dan tidak ada paksaan. UNIVERSITAS

# **MERCU BUANA**

Jakarta, 04-Agustus-2017 **TERAI** CADF624596599 (Bagus Iman Judiesanto)

## **LEMBAR PENGESAHAN**

# SISTEM MONITORING PEMANCAR NEC MENGGUNAKAN **NAGIOS DAN NOTIFIKASI SMS ALERT PADA PEMANCAR METRO TV**

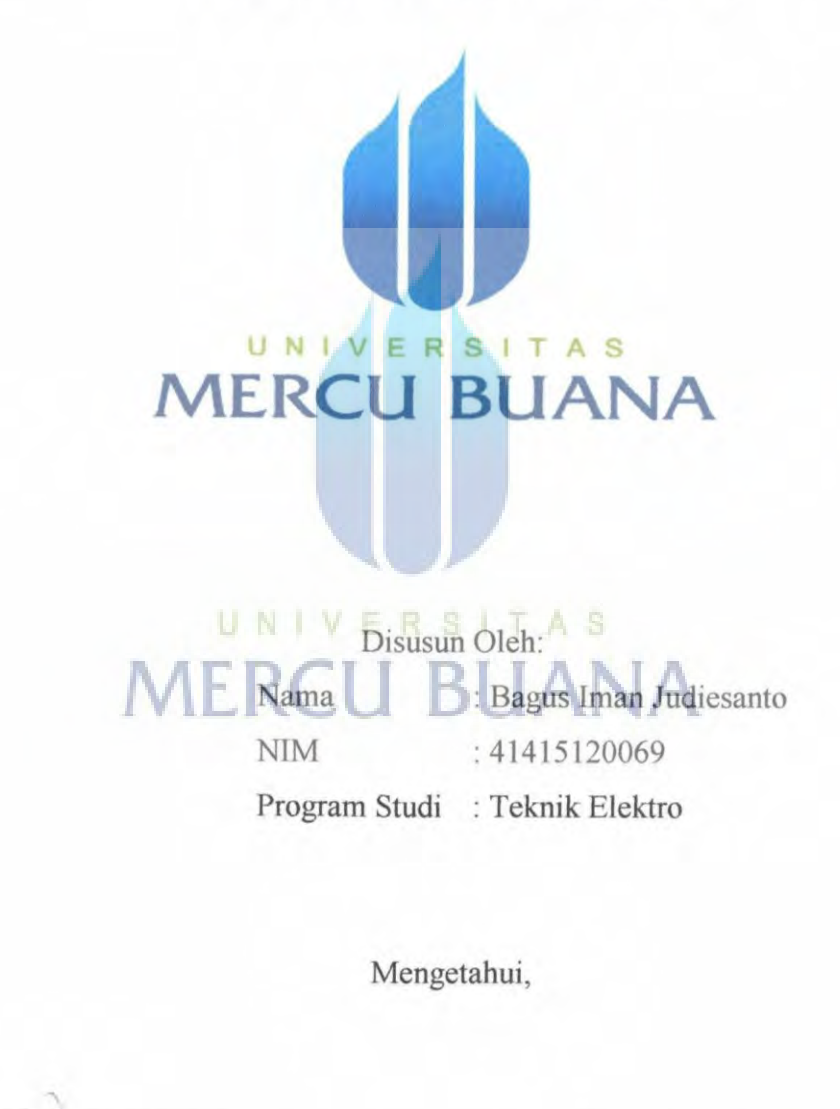

**Dosen Pembimbing** 

(Ir. Said Attamimi, MT)

Koordinator Tugas Akhir

dr (Dr. Setiyo Budiyanto, ST., MT.)

 $\overline{\text{iii}}$ 

#### **KATA PENGANTAR**

Puji syukur penulis panjatkan kepada Tuhan Yang Maha Esa karena atas petunjuk dan rahmat-Nya penyusunan laporan Tugas Akhir dengan baik dan selesai tepat waktu. Tugas Akhir ini berjudul "Sistem Monitoring Pemancar NEC Menggunakan Nagios dan Notifikasi SMS Alert Pada Pemancar Metro TV".

Penyusunan tugas akhir ini dimaksudkan untuk melengkapi syarat kelulusan pendidikan Sarjana Strata Satu (S1) pada Program Studi Teknik Elektro, Fakultas Teknik Universitas Mercu Buana Jakarta.).

Ucapan terima kasih tidak lupa sampaikan kepada semua pihak yang telah membantu penulis menyelesaikan laporan ini, baik secara langsung maupun tidak langsung. Penulis secara khusus menyampaikan ucapan terima kasih kepada:

- 1. Orang Tua dan Keluarga tercinta yang selalu memberikan motivasi baik moril maupun materiil. UNIVERSITAS
- 2. Bapak Dr. Setiyo Budiyanto,ST.,MT., selaku ketua program studi Teknik Elektro Universitas Mercu Buana Jakarta
- 3. Bapak Bambang Isdiyanto, Bapak T. Bayu B dan Bapak Adi Yunianto., selaku manajer pada divisi transmisi Metro TV Jakarta.
- 4. Bapak Ir. Said Attamimi, MT., selaku dosen pembimbing tugas akhir Universitas Mercu Buana Jakarta.
- 5. Teman-teman Metro TV divisi transmisi yang telah banyak memberikan dukungan semangat.
- 6. Teman seangkatan di Kelas Reguler II angkatan ke-28 Teknik Elektro Universitas Mercu Buana Jakarta.

7. Semua pihak yang telah membantu dalam penyelesaian laporan ini yang tidak dapat disebutkan satu persatu.

Sekiranya laporan ini masih banyak kekurangan, maka dari itu diharapkan saran dan kritik yang bersifat membangun dari berbagai pihak.

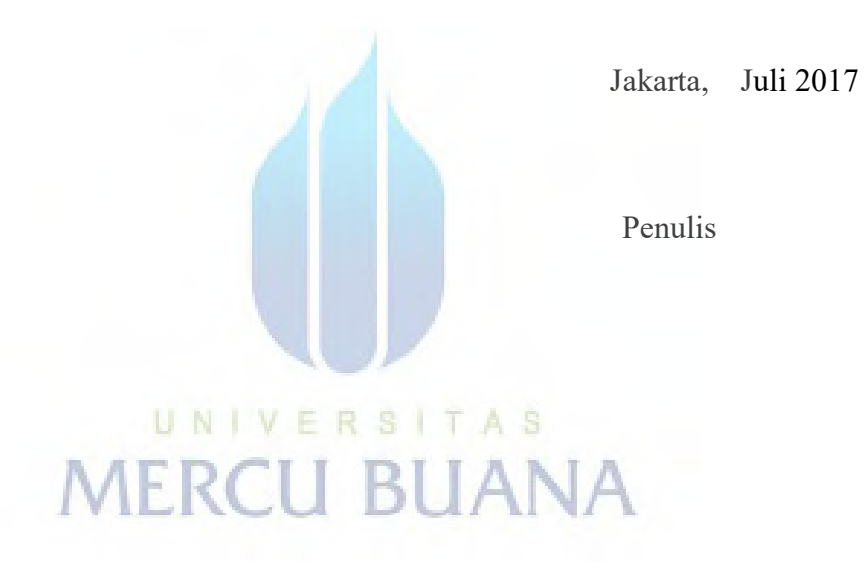

#### **ABSTRAK**

Suatu performa dari sebuah kualitas siaran dipengaruhi dari sebuah alat yang disebut *transmitter* atau pemancar. Pada saat ini, Metro TV tidak mengetahui bagaimana keadaan dari pemancar tersebut terutama pada pemancar di daerah. Ada beberapa parameter yang mempengaruhi performa dari sebuah pemancar, beberapa parameter tersebut antara lain *powerout, reflect* dan suhu. Parameter tersebut harus dijaga batasbatas nya agar perfoma dari suatu pemancar berjalan dengan baik. Selain itu, Metro TV juga membutuhkan suatu notifikasi apabila ketiga parameter tersebut melewati batas yang telah ditetapkan.

Dengan menerapkan sistem monitoring yang sering digunakan pada jaringan komputer yaitu Nagios, sistem monitoring tersebut bisa juga digunakan untuk memonitoring pemancar. Menggunakan SNMP yang didapat melalui MIB dari pemancar, maka 3 parameter pemancar tersebut dapat dimonitoring melalui jarak jauh. Setiap pemancar daerah terkoneksi dengan jaringan VPN yang tersambung dengan jaringan pada kantor pusat Jakarta. Setelah itu, pemancar bisa dimonitoring secara langsung dari Jakarta secara langsung. Untuk mengetahui bahwa ketiga parameter tersebut dalam batas yang aman, Nagios dikompilasi dengan Gammu SMS *gateway* guna memberikan notifikasi apabila ketiga parameter tersebut melebihi batas yang ditetapkan.

Hasil akhir dari implementasi ini didapat hasil perubahan status *soft states* dan *hard states* sesuai dengan konfigurasi yang telah dirancang sehingga pengiriman SMS notifikasi bisa berjalan dengan baik. Selain itu, hasil *delay* pengiriman notifikasi SMS ketika Nagios mengirimkan SMS hingga diterima *user* sebesar 13,275 detik. Hasil *delay* tersebut cukup baik untuk digunakan sebagai pelaporan bagi *user* ketika ketiga parameter tersebut melebihi atau kurang dari batas yang ditetapkan.

**MERCU BUANA** 

Kata kunci : NAGIOS, SMS gateway, MIB, pemancar

## **DAFTAR ISI**

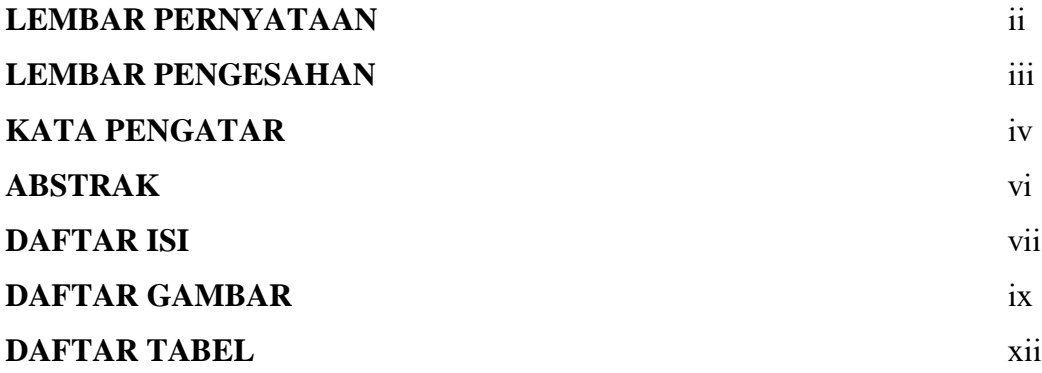

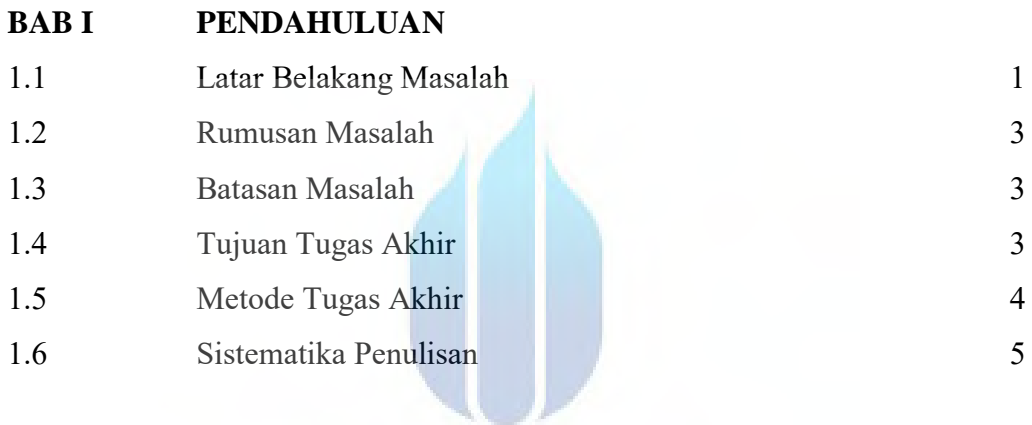

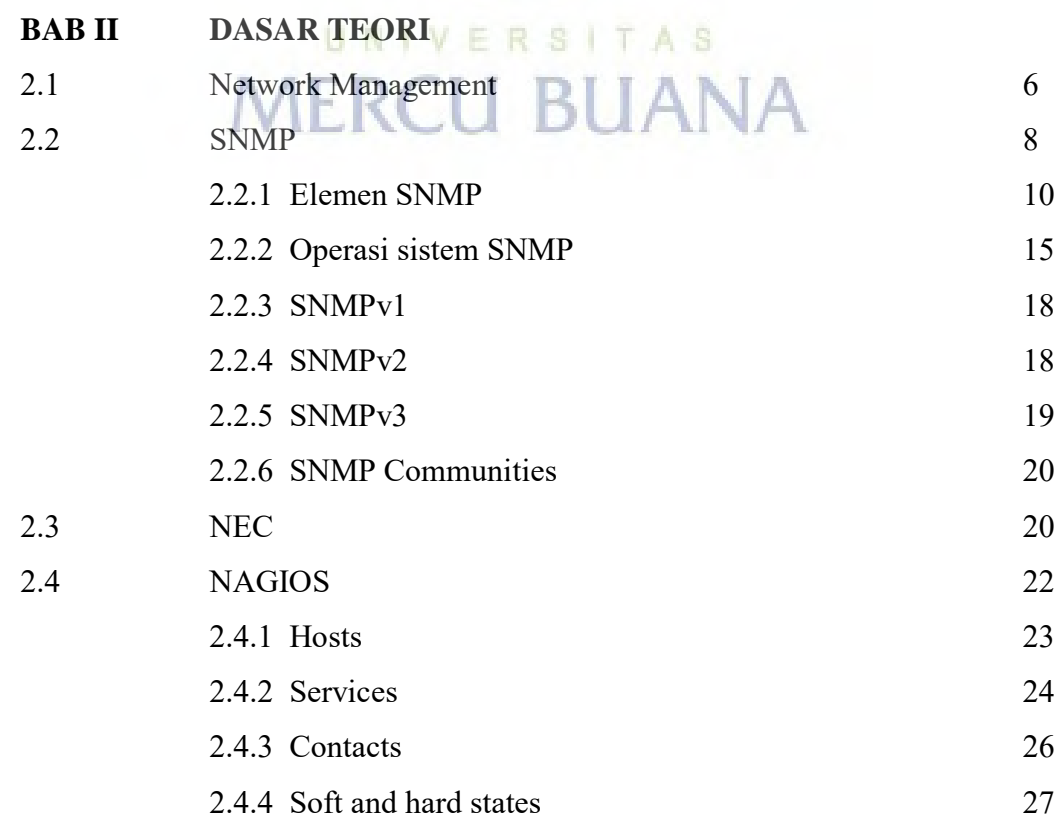

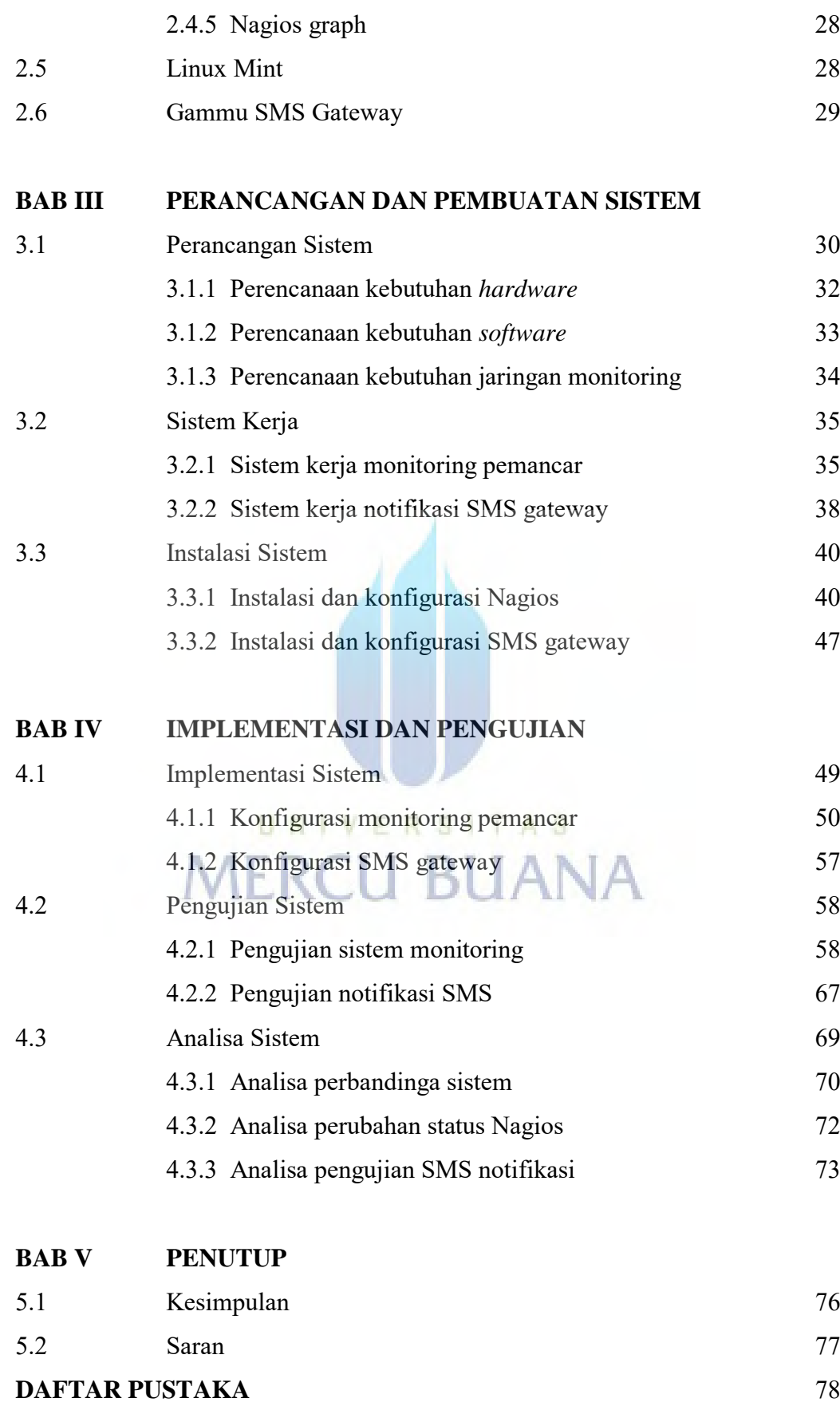

## **LAMPIRAN** 81

#### **DAFTAR GAMBAR**

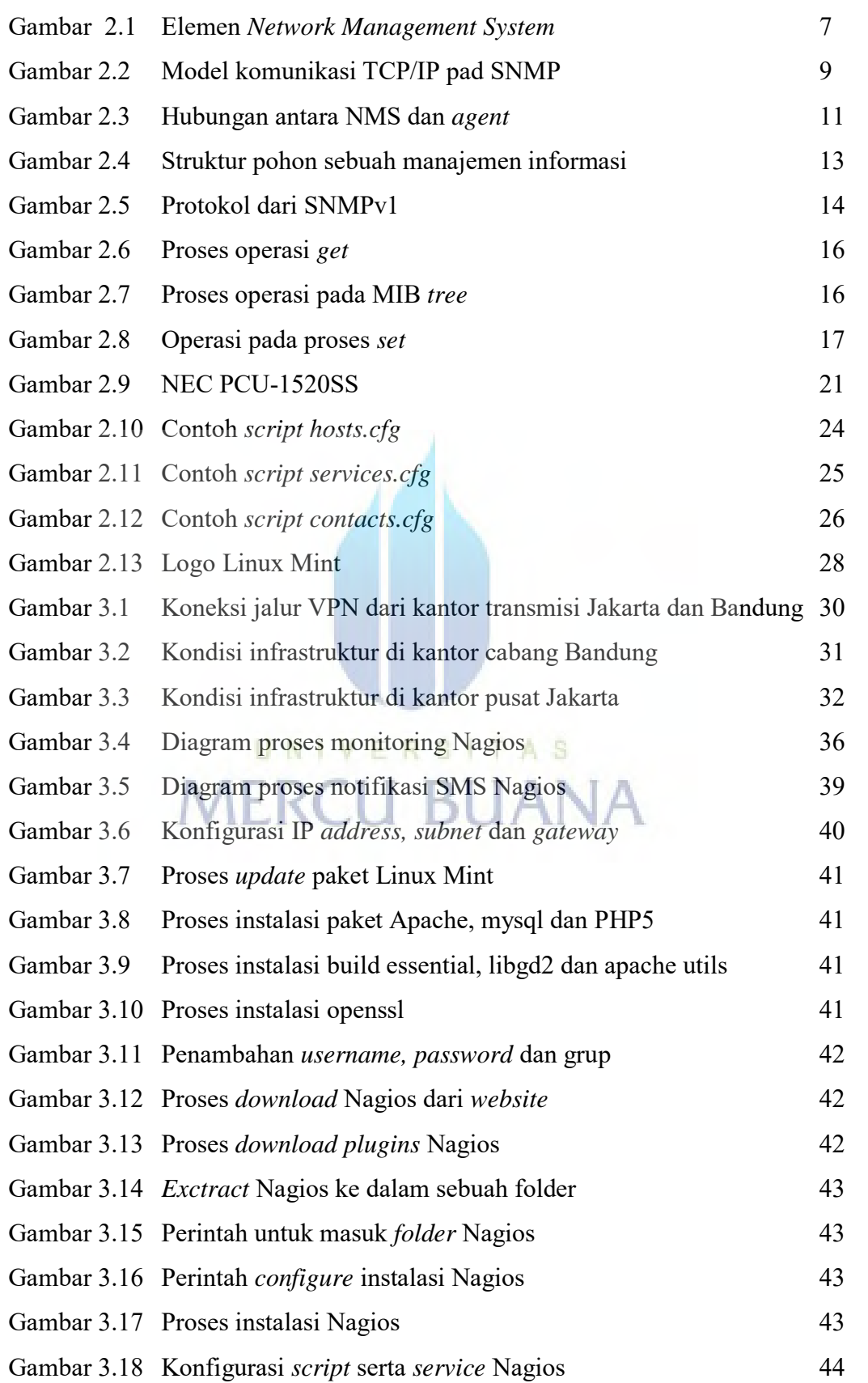

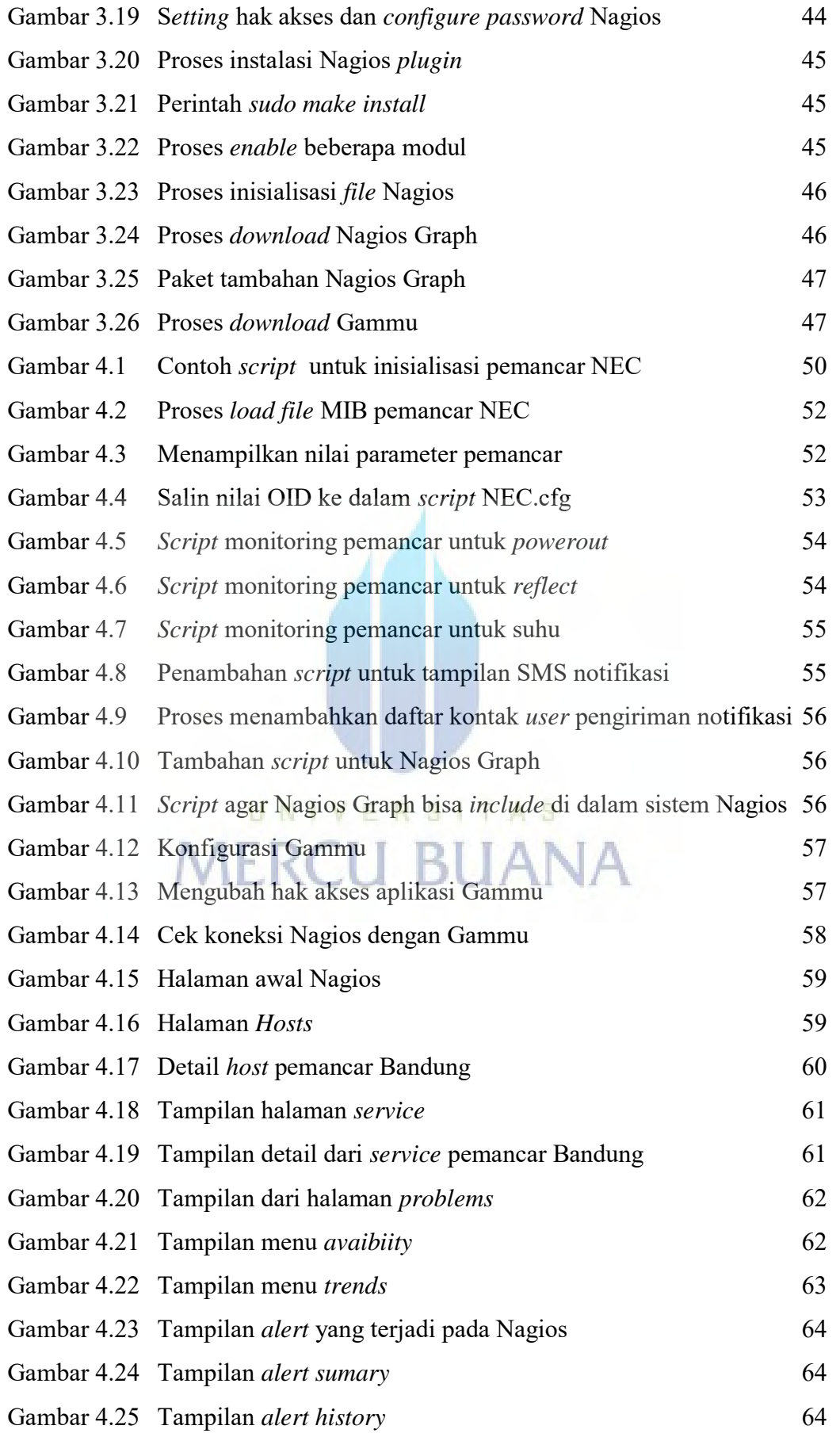

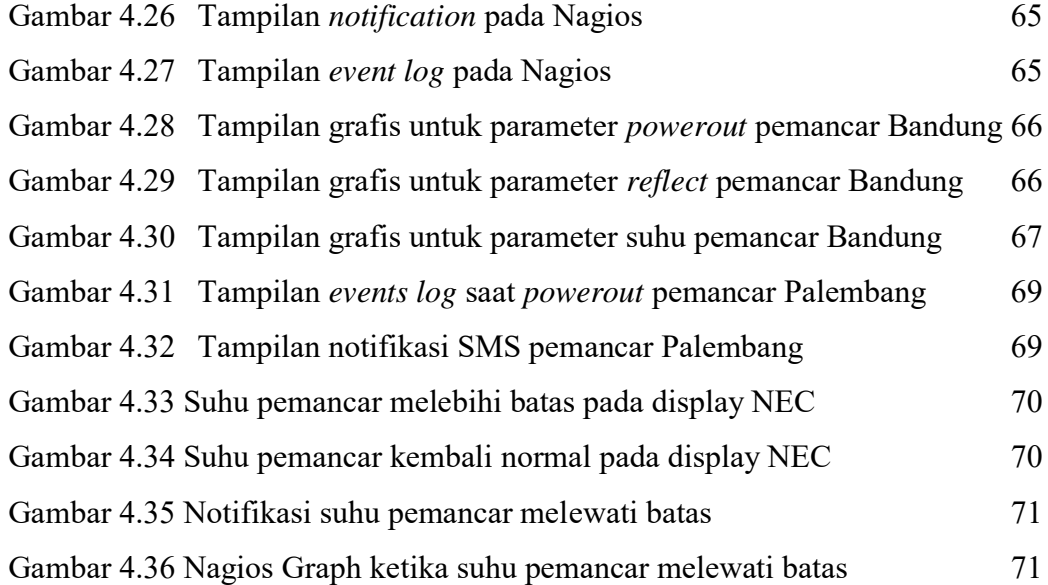

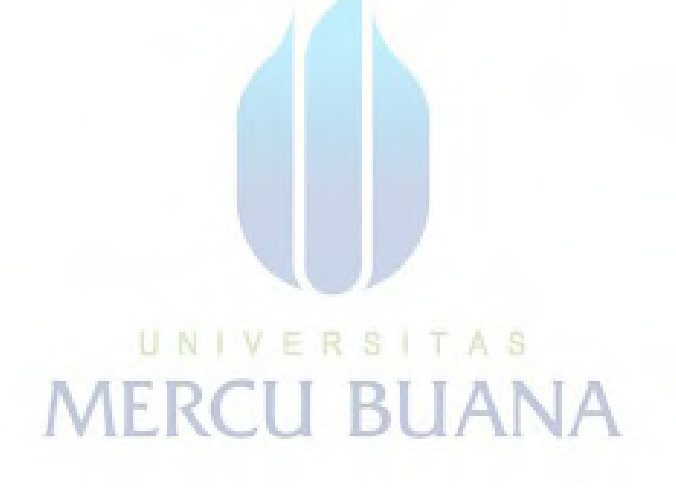

#### **DAFTAR TABEL**

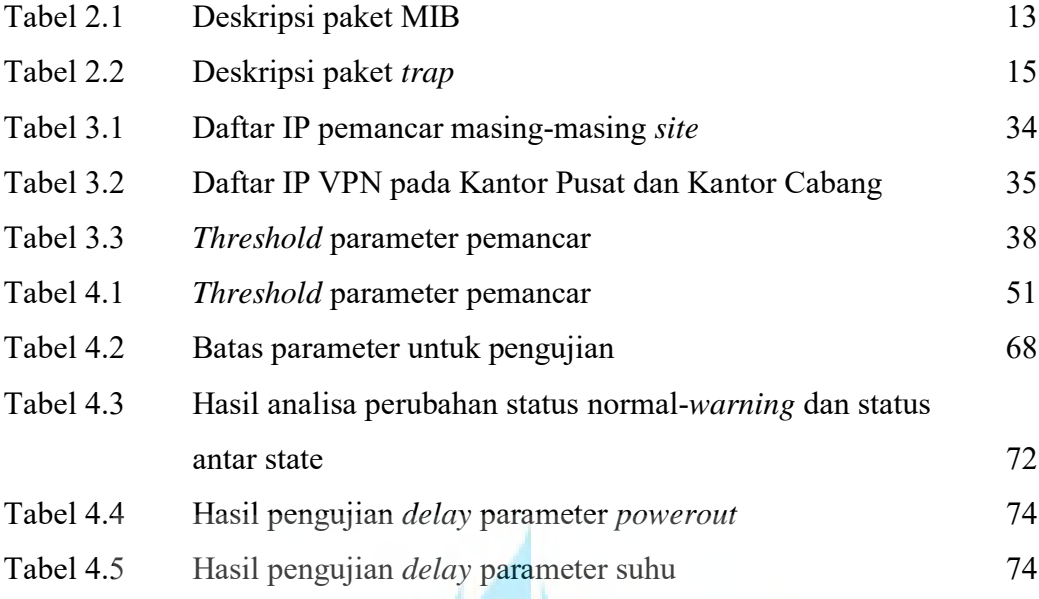

UNIVERSITAS<br>MERCU BUANA